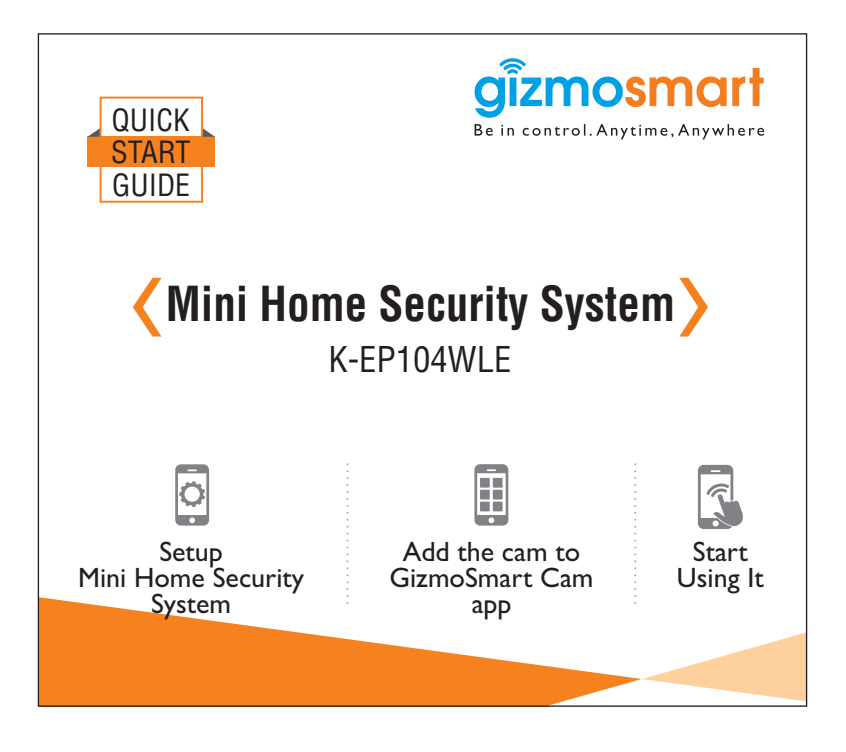

Mini Home Security System is an integrated cloud based, wireless IP camera. It combines a high quality digital video camera with network connectivity and a powerful web server, powered by Panasonic, to bring clear & high quality video on your mobile, tablet or laptop from anywhere via your local network or over the Internet.

# Parts Indentification

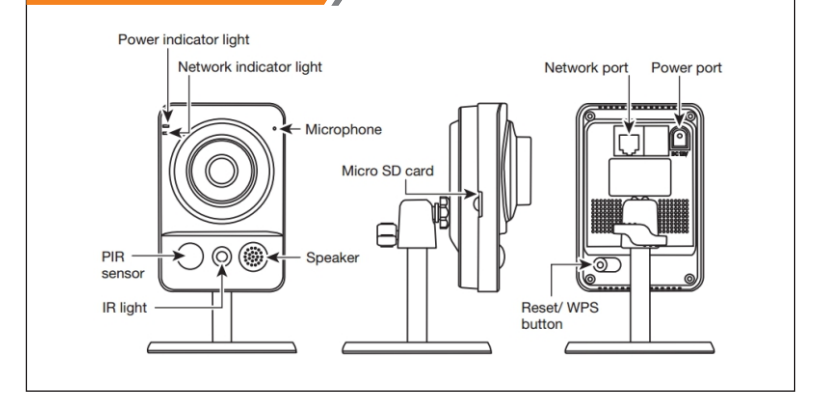

# System Configuration Requirements:

To configure GizmoSmart Cam, you can use any of your laptop, tablet or mobile with below mentioned configuration

### **Computer:**

- CPU:1 GHZ or above
- Memory:1GB or above
- Connectivity:Wired or Wireless
- Screen Resolution:1024x768 or higher
- Operating System:Windows 7 or later

### **Mobile:**

- Operating System: Android 4.0 or higher
- Connectivity:3G

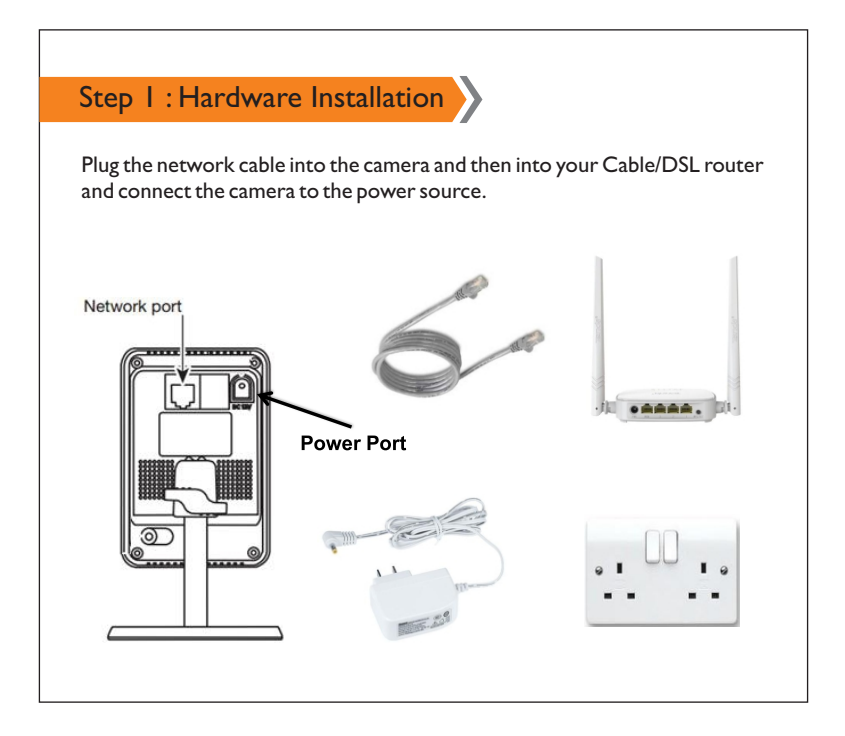

## Step 2 : Configuring Camera

#### **Camera Login:**

- Based on the subscription to the cloud feature of this camera, a unique login credential will be generated which will be shared on your registered email,once the order has been confirmed.
- You need to login to the camera using these details from your registered email. For more information and detailed digital copy of the user manual, kindly go to **gizmosmart.com/home/gizmosmartcam**
- Installing the app and configuring the camera with it is the next step to use this product.

### **Install Application on Mobile:**

- You can install GizmoSmart Cam app on both mobile and computer:
- Download GizmoSmart Cam application on Mobile from app store:
- After installing the app,it will ask for login credentials.
- You can configure the camera with the app by logging in.

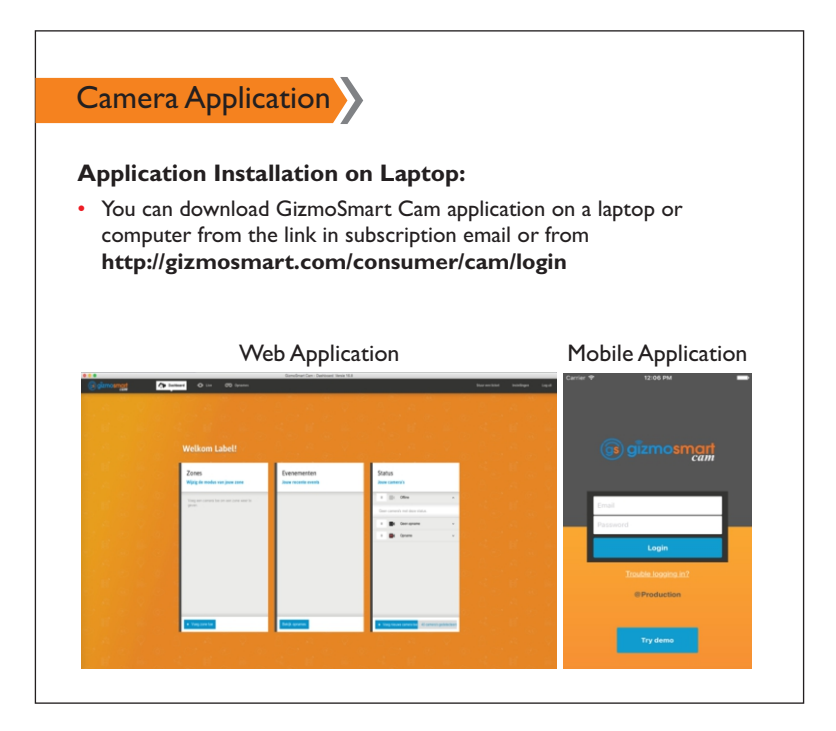

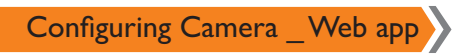

## **Adding GizmoSmart Cam:**

• This software will search for the camera connected to the same network automatically. And prompt you with the detected list of cameras to configure and add them to your account.

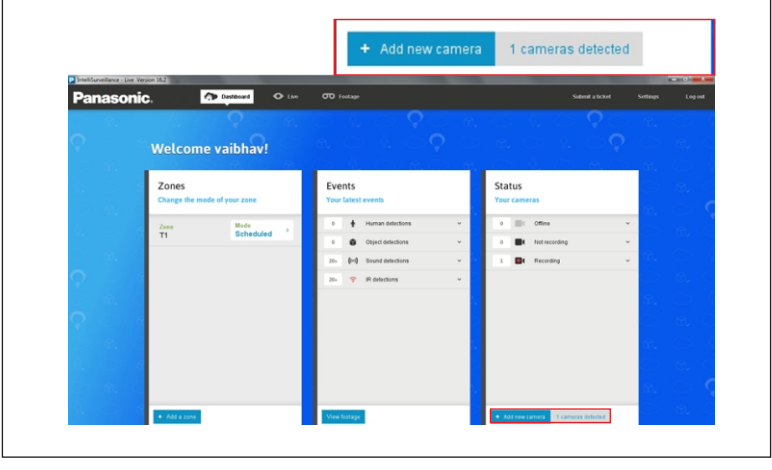

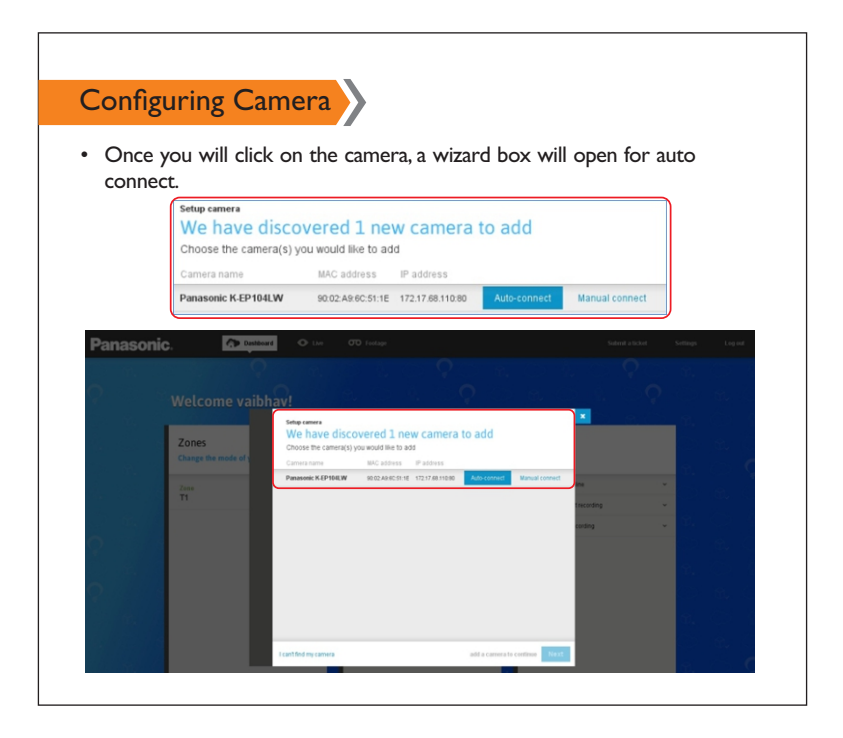

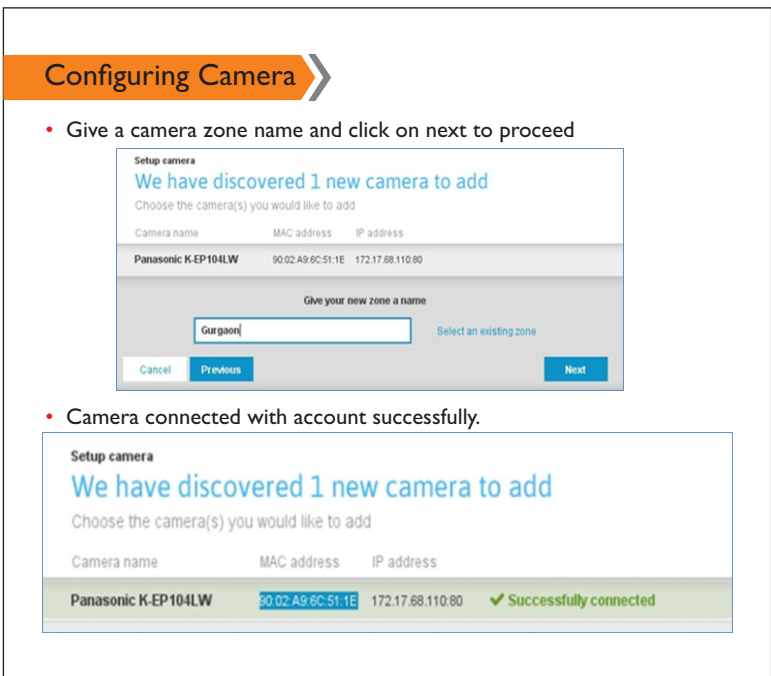

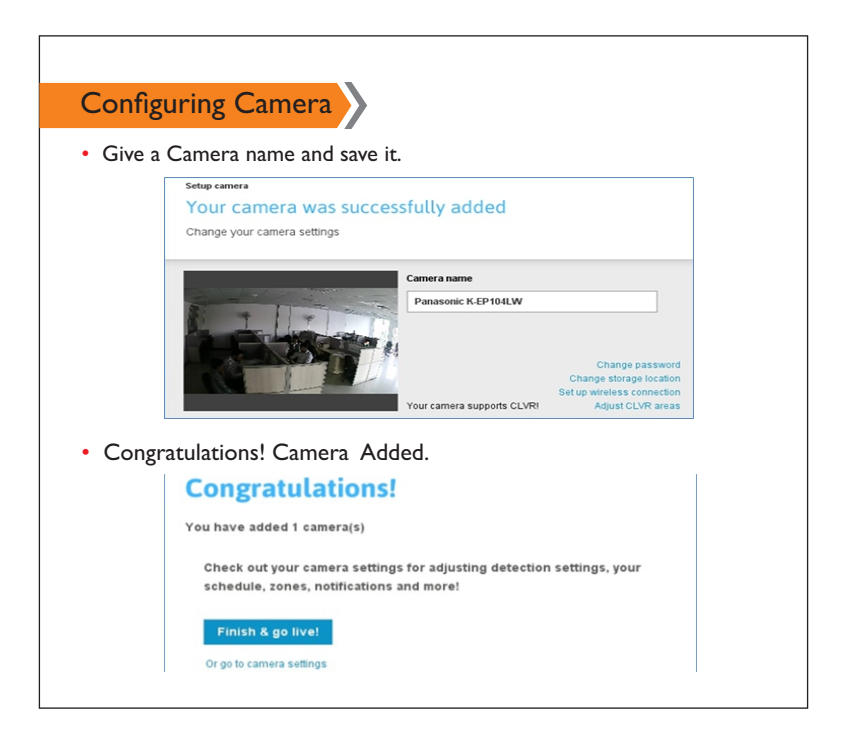

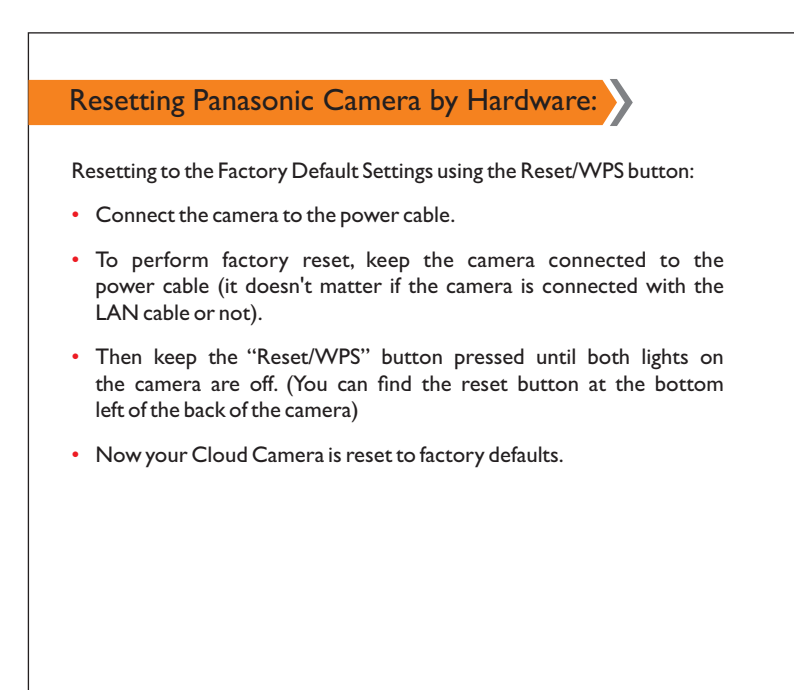

**Corporate Office :** Kochar Infotech Pvt. Ltd. 76-B, Udyog Vihar, Phase-IV, Gurgaon, 122 001, India

www.gizmosmart.com • info@gizmosmart.com • +91 98762 98763